# <span id="page-0-0"></span>Revisão sobre modelos de regressão normais

### lineares

Prof. Caio Azevedo

メロメ メ御き メミメ メミメー 重  $298$ 

Prof. Caio Azevedo

### <span id="page-1-0"></span>Exemplo 8: Teste de esforco cardiopulmonar

- Considere o estudo sobre teste de esforço cardiopulmonar em pacientes com insufiência cardíaca realizado no InCor da Faculdade de Medicina da USP pela Dra. Ana Fonseca Braga.
- Um dos objetivos do estudo é comparar os grupos formados pelas diferentes etiologias cardíacas quanto às respostas respiratórias e metabólicas obtidas do teste de esforço cardiopulmonar.
- Outro objetivo do estudo é saber se alguma das características observadas (ou combinação delas) pode ser utilizada como fator prognóstico de óbito.

 $QQ$ 

**Os dados podem ser encontrados em** 

http://www.ime.usp.br/∼jmsinger/doku.ph[p?](#page-0-0)i[d=](#page-2-0)[s](#page-0-0)[ta](#page-1-0)[rt](#page-2-0)[.](#page-0-0)

- <span id="page-2-0"></span>Etiologias = CH: chagásicos, ID: idiopáticos, IS: isquêmicos, C: controle.
- Considere que o objetivo é explicar a variação do consumo de oxigênio no limiar anaeróbio  $(m)/(kg.min)$  em função da carga utilizada na esteira ergométrica para pacientes com diferentes etiologias (causas) de insuficiência cardíaca.
- $\blacksquare$  A grosso modo o limiar anaeróbio é um ponto (limite), de divisão entre metabolismo essencialmente aeróbio e metabolismo essencialmente anaeróbio.
- Aeróbio (com a utilização de oxigênio) ; anaeróbio (sem a utilização de oxigênio).
- Como responder à pergunta de interesse (ignorando as etiologias cardíacas, num primeiro momento)?. イロメ イ部メ イヨメ イヨメー

 $298$ 

### Dados

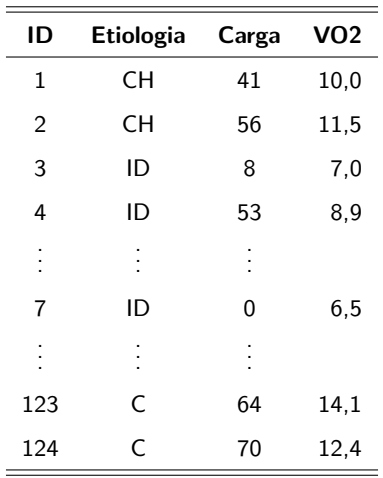

メロトメ 伊 トメミトメミト ニミーのダび

Prof. Caio Azevedo

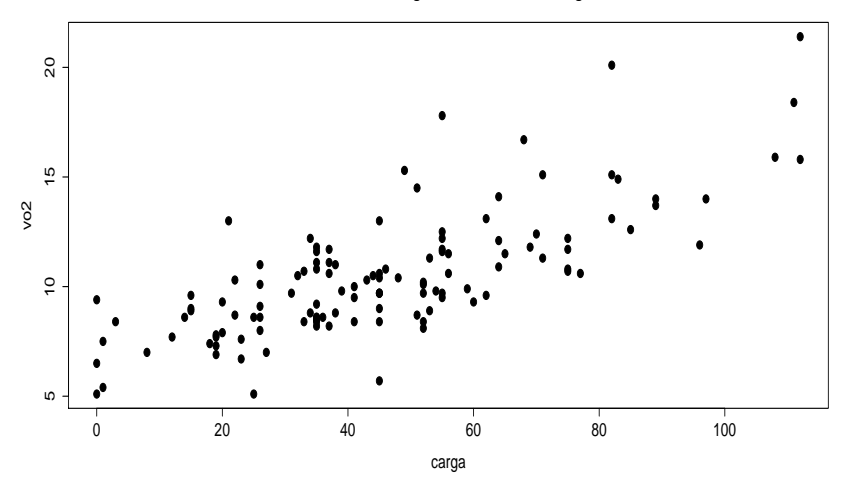

メロト メタト メミト メミト

 $299$ 

ŧ

#### **Consumo de oxigencio em funcao da carga**

#### Prof. Caio Azevedo

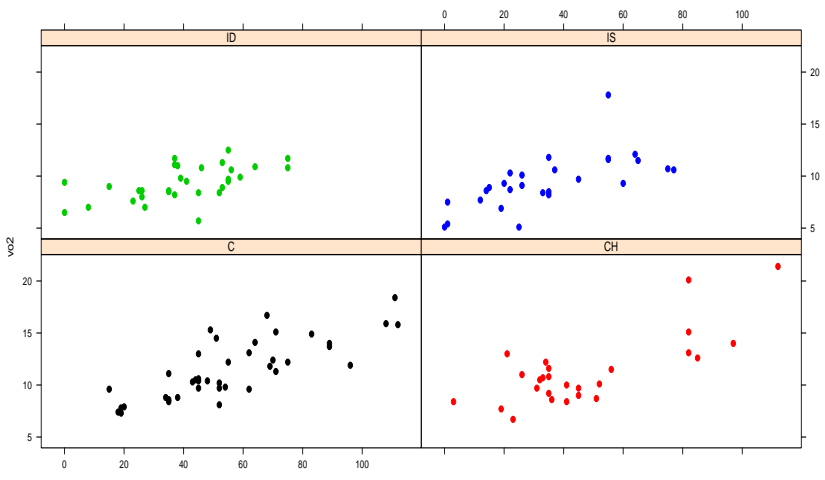

#### **Consumo de oxigencio em funcao da carga**

carga

#### メロトメ 御 トメ 君 トメ 君 ト  $299$ 重

#### Prof. Caio Azevedo

#### Exemplo 9: Medidas de absorbância

Exemplo 2: Uma bioquímica (Tecnolóloga de Alimentos) está interessada em estudar a extração de pigmentos naturais, com aplicação como corante em alimentos. Numa primeira etapa tem-se a necessidade de escolher-se o melhor solvente extrator. A escolha do(s) melhor(es) solventes foi realizada atrav´es da medida da absorbância de um pigmento natural do fruto de baguaçú. Fator = tipos de solvente; k=5 níveis;  $n_k$ =5 repetições.

- Quanto maior a absorbância, melhor o solvente.
- Unidade experimental: 10 gramas de polpa do fruto de baguaçú.
- Casualização: a partir de 1 kg de polpa, foram sendo retiradas amostras de 10 gramas, onde foram aplicados os tratamentos, numa ordem aleatória.
- $\blacksquare$  Em princípio, o fator de interesse (solvente) é qualitativo.
- Experimento balanceado : mesmo número de observações (unidades experimentais) por nível do fator.
- Possível dependência entre as unidades experimentais?

### Dados

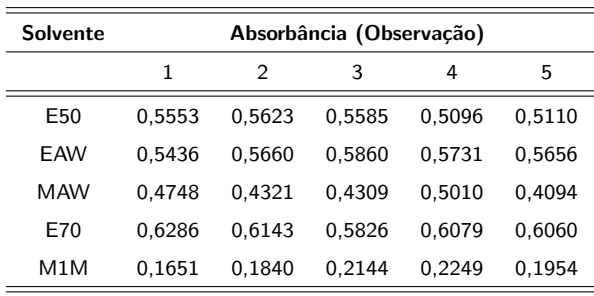

Prof. Caio Azevedo

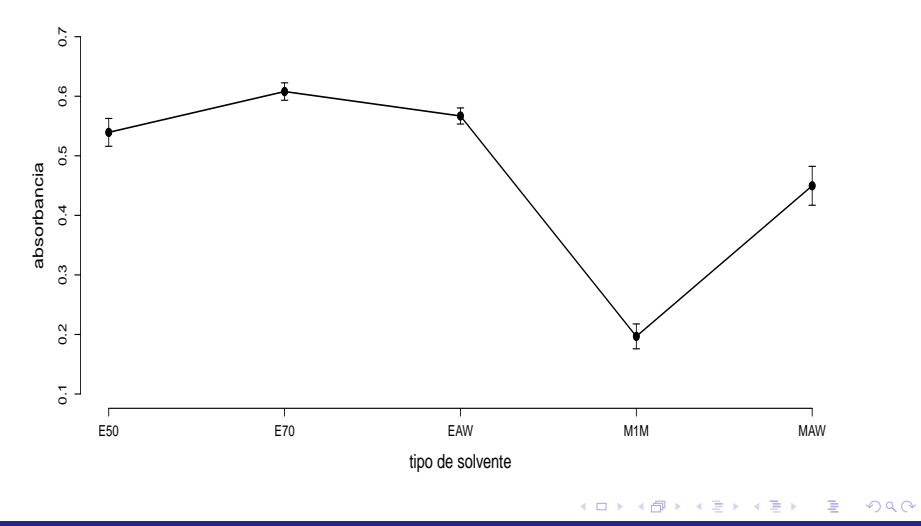

#### Prof. Caio Azevedo

### Modelagem

- Em todos os exemplos, podemos considerar em algum tipo de modelagem estatística, para responder às perguntas de interesse.
- $\blacksquare$  Uma possibilidade: modelos normais lineares homocedásticos (heterocedásticos).
- A escolha de um modelo deve ser pautada: nos objetivos do experimento, nas características dos dados, em experiências anteriores e na análise descritiva.

つのへ

#### <span id="page-11-0"></span>Cont.

- Tais modelos (de regressão, de planejamento ou de Análise de Covariância) podem ser decompostos em uma parte sistemática e uma parte aleatória.
- Todos eles podem ser acomodados em uma estrutura geral chamada de modelo linear normal homocedástico (heterocedástico) geral.

#### <span id="page-12-0"></span>Exemplo 8: desconsiderando as etiologias cardíacas

$$
Y_i = \beta_0 + \beta_1 x_i + \xi_i, i = 1, ..., 124
$$

$$
\blacksquare \xi_i \stackrel{i.i.d.}{\sim} N(0, \sigma^2).
$$

- $(\beta_0, \beta_1, \sigma^2)'$ : parâmetros desconhecidos.
- $x_i$ : carga à que o paciente  $i$  foi submetido (conhecido e não aleatório).
- Parte sistemática:  $\mathcal{E}(Y_i) = \beta_0 + \beta_1 x_i$ .
- Parte aleatória:  $\xi_i$ .
- O modelo acima implica que  $Y_i \stackrel{ind.}{\sim} N(\beta_0+\beta_1x_i,\sigma^2)$  $Y_i \stackrel{ind.}{\sim} N(\beta_0+\beta_1x_i,\sigma^2)$  $Y_i \stackrel{ind.}{\sim} N(\beta_0+\beta_1x_i,\sigma^2)$  $Y_i \stackrel{ind.}{\sim} N(\beta_0+\beta_1x_i,\sigma^2)$

Prof. Caio Azevedo

- <span id="page-13-0"></span> $\beta_1$  : é o aumento esperado no consumo de oxigênio para o aumento de uma unidade na carga imposta.
- Se for possível observar  $x_i = 0$  (carga igual à 0), temos que:
	- $\blacksquare$   $\beta_0$  : valor esperado do consumo de oxigênio para pacientes submetidos à uma carga igual à 0.
- Caso contrário, podemos considerar o seguinte modelo:

$$
Y_i = \beta_0 + \beta_1(x_i - \overline{x}) + \xi_i, i = 1, ..., 124, \overline{x} = \frac{1}{124} \sum_{i=1}^{124} x_i.
$$

イロト イ部 トイ君 トイ君 トー

 $QQ$ 

Neste caso,  $\beta_0$  é o valor esperado do consumo de oxigênio para pacientes submetidos à uma carga igual à média amostral.

#### <span id="page-14-0"></span>Exemplo 8: considerando as etiologias cardíacas

$$
Y_{ij}: \beta_{0i} + \beta_{1i}x_{ij} + \xi_{ij}, i = 1, ..., 4; j = 1, ..., n_i
$$

- **Etiologias** = CH ( $i = 1$ ), ID ( $i = 2$ ), IS ( $i = 3$ ), C: ( $i = 4$ ).  $\xi_{ij} \stackrel{i.i.d.}{\sim} N(0,\sigma^2)$ .
- $(\beta_{01}, \beta_{02}, \beta_{03}, \beta_{04}, \beta_{11}, \beta_{12}, \beta_{13}, \beta_{14}, \sigma^2)'$ : parâmetros desconhecidos.
- $\blacksquare$   $x_{ii}$ : carga à que o paciente j que apresenta a etiologia cardíaca i foi submetido (conhecido e não aleatório).
- **Parte sistemática:**  $\mathcal{E}(Y_{ij}) = \beta_{0i} + \beta_{1i} x_{ij}$ .
- **Parte aleatória:**  $\xi_{ii}$ .

O modelo acima implica que  $Y_{ij} \stackrel{ind.}{\sim} N(\beta_{0i} + \beta_{1i} x_{ij}, \sigma^2).$  $Y_{ij} \stackrel{ind.}{\sim} N(\beta_{0i} + \beta_{1i} x_{ij}, \sigma^2).$  $Y_{ij} \stackrel{ind.}{\sim} N(\beta_{0i} + \beta_{1i} x_{ij}, \sigma^2).$  $Y_{ij} \stackrel{ind.}{\sim} N(\beta_{0i} + \beta_{1i} x_{ij}, \sigma^2).$  $Y_{ij} \stackrel{ind.}{\sim} N(\beta_{0i} + \beta_{1i} x_{ij}, \sigma^2).$  $Y_{ij} \stackrel{ind.}{\sim} N(\beta_{0i} + \beta_{1i} x_{ij}, \sigma^2).$  $Y_{ij} \stackrel{ind.}{\sim} N(\beta_{0i} + \beta_{1i} x_{ij}, \sigma^2).$  $Y_{ij} \stackrel{ind.}{\sim} N(\beta_{0i} + \beta_{1i} x_{ij}, \sigma^2).$ 

## <span id="page-15-0"></span>Exemplo 9: Modelo (parametrização de médias)

$$
Y_{ij}=\mu_i+\xi_{ij},
$$

 $i = 1, 2, ..., 5$  (grupos);  $i = 1, ..., 5$  (unidades experimentais)

Erros (parte aleatória):  $\xi_{ij} \stackrel{i.i.d}{\sim} N(0, \sigma^2)$ ,  $\mu_i, i = 1, 2, 3, 4, 5$  não aleatório.

$$
\blacksquare \mathcal{E}_{\xi_{ij}}(Y_{ij}) = \mu_i, \mathcal{V}_{\xi_{ij}}(Y_{ij}) = \sigma^2.
$$

**Parte sistemática:**  $\mu_i$  - média populacional relacionada ao i-ésimo fator.

イロメ イ部メ イヨメ イヨメー

 $QQQ$ 

÷

$$
\blacksquare Y_{ij} \stackrel{ind.}{\sim} N(\mu_i, \sigma^2).
$$

### Exemplo 9: Modelo (decomposição das médias)

$$
Y_{ij} = \mu + \alpha_i + \xi_{ij},
$$

 $i = 1, 2, ..., 5$  (grupos);  $i = 1, ..., 5$  (unidades experimentais)

Erros (parte aleatória):  $\xi_{ij} \stackrel{i.i.d}{\sim} N(0, \sigma^2)$ ,  $\mu, \alpha_i = 1, 2, 3, 4, 5$  não aleatórios.

$$
\blacksquare \mathcal{E}_{\xi_{ij}}(Y_{ij}) = \mu_i, \mathcal{V}_{\xi_{ij}}(Y_{ij}) = \sigma^2.
$$

**Parte sistemática:**  $\mu_i = \mu + \alpha_i$  - média populacional relacionada ao i-ésimo fator.

イロン イ母ン イミン イモンニ ヨ

 $QQQ$ 

$$
\blacksquare Y_{ij} \stackrel{ind.}{\sim} N(\mu + \alpha_i, \sigma^2).
$$

Note que, do modo como o modelo foi definido, temos cinco médias

$$
\theta = (\mu_1, \mu_2, \mu_3, \mu_4, \mu_5)' \text{ e seis parâmetros}
$$
  

$$
\beta = (\mu, \alpha_1, \alpha_2, \alpha_3, \alpha_4, \alpha_5)'
$$
.

- Ou seja, dizemos que o modelo está superparametrizado.
- Isto implica que o modelo não está identificado, ou seja, diferentes valores para os parâmetros  $\beta$  podem levar à uma mesma verossimilhança.
- Duas opções:
	- **I** Identificar o modelo (reduzindo o número de parâmetros no vetor  $\beta$ ) (abordagem escolhida).
	- Trabalhar com o modelo não identificável, concentrando os esforços nas funções estimáveis (pesquisar).

イロト イ部 トイヨ トイヨト

 $QQ$ 

- No entanto, se fizermos  $\alpha_1 = 0$ , teremos que  $\mu = \mu_1$ , ou seja, ele será a média (populacional) do grupo de referência (grupo 1, neste caso).
- Além disso,  $\alpha_i = \mu_i \mu_1$  é a diferença entre a média do grupo *i* e a média do grupo de referência.
- **Por exemplo:** E50  $(i = 1)$ , E70  $(i = 2)$ , EAW  $(i = 3)$ , M1M  $(i = 4)$ e MAW  $(i = 5)$ .

### Exemplo 9: Modelo (casela de referência)

$$
Y_{ij} = \mu + \alpha_i + \xi_{ij},
$$

 $i = 1, 2, ..., 5$  (grupos);  $j = 1, ..., 5$  (unidades experimentais)

Erros (parte aleatória):  $\xi_{ij} \stackrel{i.i.d}{\sim} N(0, \sigma^2)$ ,  $\mu, \alpha_i, i = 1, 2, 3, 4, 5$  não aleatórios com,  $\alpha_1 = 0$ .

$$
\blacksquare \mathcal{E}_{\xi_{ij}}(Y_{ij}) = \mu_i, \mathcal{V}_{\xi_{ij}}(Y_{ij}) = \sigma^2.
$$

**Parte sistemática:**  $\mu_i = \mu + \alpha_i$  que é a média populacional relacionada ao i-ésimo fator.

$$
\blacksquare Y_{ij} \stackrel{ind.}{\sim} N(\mu + \alpha_i, \sigma^2).
$$

**Interpretações:**  $\mu = \mu_1$ , ou seja é a média do grupo de referência e

イロメ イ部メ イヨメ イヨメー

つのへ

$$
\alpha_i = \mu_i - \mu_1.
$$

Prof. Caio Azevedo

### <span id="page-20-0"></span>Exemplo 9: Modelo (desvios com restrição)

$$
Y_{ij} = \mu + \alpha_i + \xi_{ij},
$$

 $i = 1, 2, ..., 5$  (grupos);  $j = 1, ..., 5$  (unidades experimentais)

Erros (parte aleatória):  $\xi_{ij} \stackrel{i.i.d}{\sim} N(0, \sigma^2)$ ,  $\mu, \alpha_i, i = 1, 2, 3, 4, 5$  não aleatórios, com  $\sum_{i=1}^5 \alpha_i = 0$  ou  $\alpha_5 = -\sum_{i=1}^4 \alpha_i$ .

$$
\blacksquare \mathcal{E}_{\xi_{ij}}(Y_{ij}) = \mu_i, \mathcal{V}_{\xi_{ij}}(Y_{ij}) = \sigma^2.
$$

**Parte sistemática:**  $\mu_i = \mu + \alpha_i$  que é a média populacional relacionada ao i-ésimo fator.

$$
\blacksquare Y_{ij} \stackrel{ind.}{\sim} N(\mu + \alpha_i, \sigma^2).
$$

Interpretações:  $\mu=\overline{\mu}=\frac{1}{5}\sum_{i=1}^5 \mu_i$ , é média das médias e

イロメ イ部メ イヨメ イヨメー

つのへ

$$
\alpha_i=\mu_i-\overline{\mu}.
$$

Prof. Caio Azevedo

### <span id="page-21-0"></span>Exemplo 9: Modelo (desvios sem restrição)

$$
Y_{ij} = \mu + \alpha_i + \xi_{ij},
$$

 $i = 1, 2, ..., 5$  (grupos);  $i = 1, ..., 5$  (unidades experimentais)

Erros (parte aleatória):  $\xi_{ij} \stackrel{i.i.d}{\sim} N(0, \sigma^2)$ ,  $\mu, \alpha_i, i = 1, 2, 3, 4, 5$  não aleatórios e não se impõe restrições entre os parâmetros.

$$
\blacksquare \mathcal{E}_{\xi_{ij}}(Y_{ij}) = \mu_i, \mathcal{V}_{\xi_{ij}}(Y_{ij}) = \sigma^2.
$$

**Parte sistemática:**  $\mu_i = \mu + \alpha_i$  que é a média populacional relacionada ao i-ésimo fator .

$$
\blacksquare Y_{ij} \stackrel{ind.}{\sim} N(\mu + \alpha_i, \sigma^2).
$$

Os parâ[m](#page-20-0)e[t](#page-22-0)ros  $\mu$  e  $\alpha_i$ ,  $i = 1, 2, 3, 4, 5$  não p[oss](#page-20-0)[ue](#page-22-0)m [in](#page-21-0)t[erp](#page-0-0)[ret](#page-89-0)ação[.](#page-0-0)

 $QQ$ 

### <span id="page-22-0"></span>Resumindo

- Nas parametrizações: de médias, casela de referência e desvios com restrição o modelo está identificado e os parâmetros  $\mu$  e  $\alpha_i$  possuem interpretações bem definidas.
- Na parametrização desvios sem restrição o modelo não está identificado e os parâmetros  $\mu$  e  $\alpha_i$  não possuem interpretações.
- Trabalharemos quase sempre com a parametrização casela de referência.
- Em qualquer uma das quatro parametrizações temos que  $\mu_i = \mu + \alpha_i.$  Para um mesmo conjunto de dados e um mesmo método de estimação, as estimativas de  $\mu_i$  são as mesmas, entre as quatro parametrizações. メロメ メ御き メミメ メミメー

 $QQ$ 

#### Algumas hipóteses de interesse

- Igualdade simultânea das cinco médias:
	- **Parametrização de médias:**  $H_0: \mu_1 = \mu_2 = \mu_3 = \mu_4 = \mu_5$  vs  $H_1:$  há pelo menos uma diferença.
	- **Parametrização casela de referência :**  $H_0$  :  $\alpha_2 = \alpha_3 = \alpha_4 = \alpha_5 = 0$ vs  $H_1$ : há pelo menos uma diferença.
	- **Parametrização desvios com restrição:**  $H_0$ :  $\alpha_1 = \alpha_2 = \alpha_3 = \alpha_4 = 0$ vs  $H_1$ : há pelo menos uma diferença.
	- Parametrização desvios sem restrição:

 $H_0: \alpha_1 = \alpha_2 = \alpha_3 = \alpha_4 = \alpha_5 = 0$  vs  $H_1:$  há pelo menos uma diferença.

イロト イ母 トイヨ トイヨ ト

 $\Omega$ 

- <span id="page-24-0"></span>■ Note que, em todos os casos, os modelos estão bem definidos, no sentido de que todas as suposições foram descritas e os parâmetros, interpretados (com exceção da parametrização desvios sem restrição).
- Os modelos anteriores se enquadram na classe dos modelos de regressão normais lineares homocedásticos (MRNL).

#### <span id="page-25-0"></span>Revis˜ao normal multivariada

Dizemos que  $\textbf{\textit{Y}}=(Y_{1},...,Y_{p})^{\prime}\sim \textit{N}_{p}(\mu, \boldsymbol{\Sigma})$  se sua fdp é dada por

$$
f_{\boldsymbol{Y}}(\boldsymbol{y}) = |\boldsymbol{\Sigma}|^{-1/2} (2\pi)^{-p/2} \exp \left\{-\frac{1}{2} (\boldsymbol{y} - \boldsymbol{\mu})^{\prime} \boldsymbol{\Sigma}^{-1} (\boldsymbol{y} - \boldsymbol{\mu})\right\} \mathbb{1}_{\mathcal{R}^p}(\boldsymbol{y})
$$

 $\mu$  é o vetor de médias e  $\Sigma$  é a matriz de covariâncias.

Forma quadrática: seja  $\boldsymbol{x} = (x_1, x_2)'$  e  $\boldsymbol{A} =$  $\lceil$  $\overline{1}$  $a_1$   $a_2$  $a_3$   $a_4$ 1  $\vert$ , então

$$
z = \mathbf{x}'\mathbf{A}\mathbf{x} = \begin{bmatrix} x_1 & x_2 \end{bmatrix} \begin{bmatrix} a_1 & a_2 \\ a_3 & a_4 \end{bmatrix} \begin{bmatrix} x_1 \\ x_2 \end{bmatrix} =
$$

$$
a_1x_1^2 + (a_2 + a_3)x_1x_2 + a_4x_2^2.
$$

Se**A** for um[a](#page-0-0) matriz simétrica, então  $z = a_1x_1^2 + 2a_2x_1x_2 + a_4x_2^2$  $z = a_1x_1^2 + 2a_2x_1x_2 + a_4x_2^2$  $z = a_1x_1^2 + 2a_2x_1x_2 + a_4x_2^2$  $z = a_1x_1^2 + 2a_2x_1x_2 + a_4x_2^2$  $z = a_1x_1^2 + 2a_2x_1x_2 + a_4x_2^2$  $z = a_1x_1^2 + 2a_2x_1x_2 + a_4x_2^2$  $z = a_1x_1^2 + 2a_2x_1x_2 + a_4x_2^2$  $z = a_1x_1^2 + 2a_2x_1x_2 + a_4x_2^2$  $z = a_1x_1^2 + 2a_2x_1x_2 + a_4x_2^2$ [.](#page-0-0)

### <span id="page-26-0"></span>Parâmetros

$$
\mathbf{\mu} = \mathcal{E}(\mathbf{Y}) = \begin{bmatrix} \mathcal{E}(Y_1) \\ \mathcal{E}(Y_2) \\ \vdots \\ \mathcal{E}(Y_p) \end{bmatrix} = \begin{bmatrix} \mu_1 \\ \mu_2 \\ \vdots \\ \mu_p \end{bmatrix}
$$

$$
\mathbf{\Sigma} = Cov(\mathbf{Y}) = \begin{bmatrix} \sigma_1^2 & \sigma_{12} & \cdots & \sigma_{1p} \\ \sigma_{12} & \sigma_2^2 & \cdots & \sigma_{2p} \\ \vdots & \vdots & \ddots & \vdots \\ \sigma_{1p} & \sigma_{2p} & \cdots & \sigma_p^2 \end{bmatrix}
$$

メロトメ 伊 トメミトメミト ニミーのダダ

Prof. Caio Azevedo

#### **Propriedades**

Fechada sob marginalização:  $Y_i \sim N(\mu_i, \sigma_i^2)$ .

$$
\blacksquare \ \ Y_i \bot Y_j, \forall i \neq j \Leftrightarrow \sigma_{ij} = 0.
$$

- Se  $A_{(a \times a)}$  e  $B_{(a \times 1)}$  forem matrizes não aleatórias, então  $V = AY + B \sim N_q(A\mu + B, A\Sigma A^{\prime}).$
- Se  $\boldsymbol{A}_{(p\times p)}$  for uma matriz não aleatória, simétrica e idempotente de rank  $=$  p,  $\boldsymbol{\mu} = \boldsymbol{0}$  e  $\boldsymbol{\Sigma} = \sigma^2 \boldsymbol{I}_{(p \times p)},$  então  $V = \frac{1}{\sigma^2} Y'AY \sim \chi_r^2, r = tr(A).$

イロト イ部 トイヨ トイヨト

 $QQQ$ 

Se  $\boldsymbol{A}_{\left(p\times p\right)}$  for uma matriz não aleatória, então  $\mathcal{E}(\mathbf{Y}'\mathbf{A}\mathbf{Y}) = tr(\mathbf{A}\mathbf{\Sigma}) + \mu' \mathbf{A}\mu.$ 

### Propriedades (cont.)

- Se  $\boldsymbol{A}_{(p\times p)}$  for uma matriz não aleatória, simétrica de rank  $=$  p e  $\mu = 0$ , então  $V = Y'AY \sim \chi_r^2$ ,  $r = tr(A) \Leftrightarrow A\Sigma A = A$ .
- $\blacksquare$  Sejam  $\mathbf{A}_{(q \times p)}$  e  $\mathbf{B}_{(s \times p)}$  matrizes não aleatórias e  $\mathbf{V} = \mathbf{A}\mathbf{Y}$  e  $W = BY$ . Então  $V \perp W \Leftrightarrow A \Sigma B' = 0$ .
- Sejam  $\mathbf{A}_{(p\times p)}$  e  $\mathbf{B}_{(p\times p)}$  matrizes não aleatórias e simétricas e  $V = Y'AY$  e  $W = Y'BY$ . Então  $V \perp W \Leftrightarrow A\Sigma B = 0$ .

### Notação matricial para o MRNL

$$
\mathbf{Y} = \mathbf{X}\boldsymbol{\beta} + \boldsymbol{\xi}
$$

 $Y =$  $\sqrt{ }$  $\begin{array}{c} \hline \end{array}$  $Y_1$  $Y_2$ . . .  $Y_n$ 1 ,  $\bm{X} =$  $\sqrt{ }$   $x_{11}$  ...  $x_{1p}$  $x_{21}$  ...  $x_{2p}$ . . . . . . . . .  $x_{n1}$  ...  $x_{np}$ 1  $,\boldsymbol{\beta}$   $=$  $\sqrt{ }$  $\begin{array}{c} \hline \end{array}$  $\beta_1$  $\beta_2$ . . .  $\beta_{\sf p}$ 1 ,  $\xi =$  $\sqrt{ }$  $\begin{array}{c} \hline \end{array}$  $\xi_1$  $\xi_2$ . . .  $\xi_n$ 1 Suposição  $\boldsymbol{\xi} \sim \mathcal{N}_n(\boldsymbol{0}, \sigma^2 \boldsymbol{I}_n)$  (que é o vetor de erros).

- $\blacksquare$  **Y** é o vetor das variáveis resposta.
- $\blacksquare$  O índice *n* da variável resposta é geral e pode representar combinações de índices.
- $\blacksquare$  X é a matriz de plajenamento (ou delineamento) que define a parte

 $2Q$ 

sistemática do modelo.

Prof. Caio Azevedo

#### Exemplo 8

**Para o primeiro modelo, temos que** 

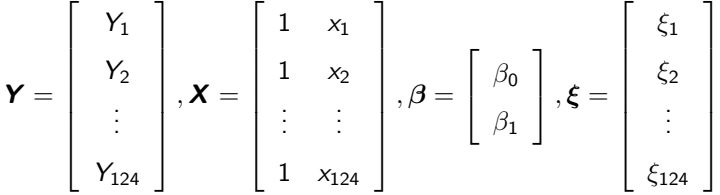

- Naturalmente, depois do experimento ser realizado, teremos um vetor de observações (números):  $\boldsymbol{y} = (y_1, ..., y_{124})'$ .
- Exercício: escrever na forma matricial o segundo modelo (no qual se considera as diferentes etiologias cardíacas).

メロメ メ御き メミメ メミメー

 $\Omega$ 

#### Exemplo 9 (parametrização de médias)

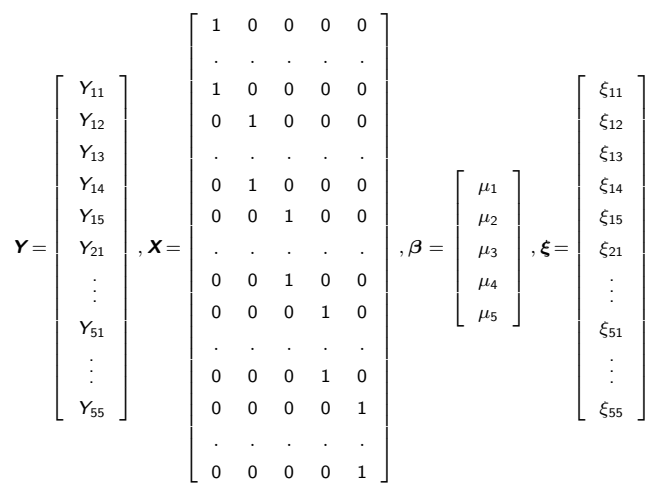

Naturalmente, depois do experimento ser realizado, teremos um vetor de observações (números)

 $298$ 

э

メロメ メ母メ メミメ メミメ

$$
\boldsymbol{y}=(y_1,...,y_{25})^{\prime}.
$$

#### Exemplo 9 (casela de referência)

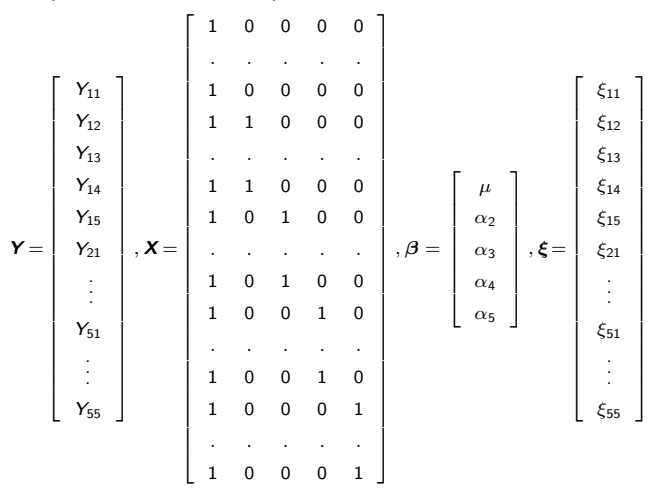

Naturalmente, depois do experimento ser realizado, teremos um vetor de observações (números)

重

メロメ メ母メ メミメ メミメ

 $298$ 

$$
\boldsymbol{y}=(y_1,...,y_{25})^{\prime}.
$$

#### Exemplo 9 (desvios com restrição)

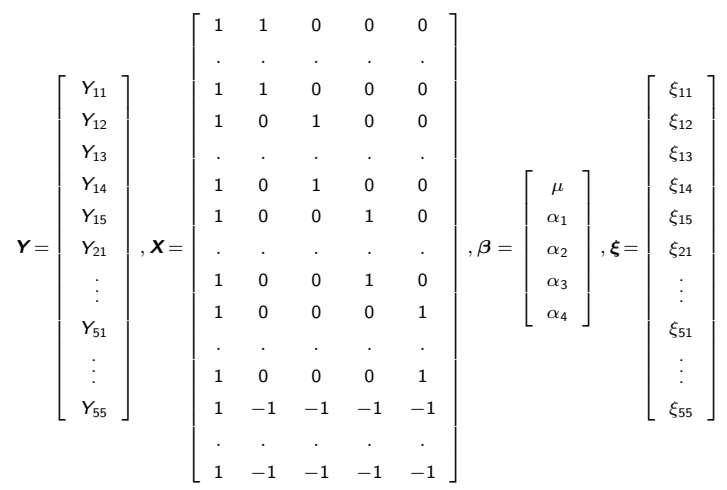

Naturalmente, depois do experimento ser realizado, teremos um vetor de observações (números)  $y=(y_1, ..., y_{25})'$ .

重

メロト メ母 トメ ミトメ ミトン

 $298$ 

#### Prof. Caio Azevedo

#### Exemplo 9 (desvios sem restrição)

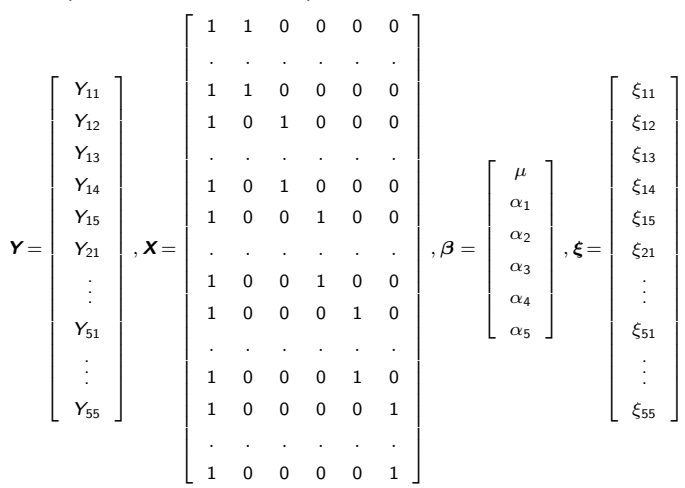

Naturalmente, depois do experimento ser realizado, teremos um vetor de observações (números)  $y=(y_1, ..., y_{25})'$ .

 $2990$ 

造

メロメ メ御メ メミメ メミメン

$$
\mathbf{y}=(y_1,\ldots,y_{25})
$$

#### Estimação dos parâmetros

- Estimador usual para  $\beta$ : mínimos quadrados ordinários (MQO).
- Objetivo: obter  $\beta$  que minimiza  $Q(\beta) = (\mathbf{Y} \mathbf{X}\beta)'(\mathbf{Y} \mathbf{X}\beta)$ . Em geral,  $\beta \in \mathcal{R}^p$ . Assim, para efetuar a minimização, podemos resolver o sistema de equações definido por  $\frac{\partial Q(\boldsymbol{\beta})}{\partial \boldsymbol{\beta}} = \boldsymbol{0}$  (chamada de equações normais).
- Logo, temos que resolver o seguinte sistema:

$$
\left.\frac{\partial Q(\boldsymbol{\beta})}{\partial \boldsymbol{\beta}}\right|_{\boldsymbol{\beta}=\widehat{\boldsymbol{\beta}}}=\mathbf{0}
$$

K ロ ▶ K @ ▶ K 할 ▶ K 할 ▶ ① 할 → ① 의 안
Por outro lado, temos que:

$$
\frac{\partial}{\partial \beta} Q(\beta) = \frac{\partial}{\partial \beta} (\mathbf{Y}' \mathbf{Y} - 2\mathbf{Y}' \mathbf{X} \beta + \beta' \mathbf{X}' \mathbf{X} \beta) = -2\mathbf{X}' \mathbf{Y} + 2\mathbf{X}' \mathbf{X} \beta
$$

$$
\rightarrow \frac{\partial}{\partial \beta} Q(\beta) \Big|_{\beta = \widehat{\beta}} = \mathbf{0} \rightarrow -2\mathbf{X}' \mathbf{Y} + 2\mathbf{X}' \mathbf{X} \widehat{\beta} = \mathbf{0} \tag{1}
$$

$$
\rightarrow \widehat{\beta} = (\mathbf{X}' \mathbf{X})^{-1} \mathbf{X}' \mathbf{Y}
$$

desde que  $\boldsymbol{X}'\boldsymbol{X}$  seja inversível. Como  $n >> p$ , tal inversibilidade ocorrerá se, o somente se, a matriz  $X$  tiver posto coluna completo.

■ lsto, por sua vez, ocorre quando o modelo está identificado (não está superparametrizado) e/ou quando não há covariáveis que sejam combinações lineares de outras.

<span id="page-36-0"></span> $QQ$ 

メロメ (御) メミンスミン

 $\blacksquare$  O sistema de equações definido por [\(1\)](#page-36-0) é consistente, ou seja, apresenta pelo menos uma solução.

 $\blacksquare$  A justificativa não formal para isso é relativamente simples:

- Se  $X'X$  for inversível  $(rank(X) = p)$ , a solução única.
- Se  $X'X$  for não inversível  $(\textit{rank}(X) < p)$ , podemos considerar alguma inversa generalizada de  $\pmb{X}'\pmb{X}$ . Neste caso, o sistema pode apresentar infinitas soluções e as funções estimáveis passam a ter uma importância maior do que os parâmetros isoladamente.
- No último caso, uma solução é dada por  $\widehat{\boldsymbol{\beta}} = (\boldsymbol{X}'\boldsymbol{X})^- \boldsymbol{X}'\boldsymbol{Y}$ , (em que  $(X'X)^-$  é uma inversa generalizada de  $X'X$ ).

イロメ イ部メ イ君メ イ君メー

 $298$ 

造

Em princípio, vamos trabalhar com modelos (parametrizações) para os quais a solução é única.

#### Propriedades do Estimador de MQO

- Uma vez que  $\widehat{\boldsymbol{\beta}}=\big(\boldsymbol{X}'\boldsymbol{X}\big)^{-1}\boldsymbol{X}'\boldsymbol{Y}$ ,  $\boldsymbol{Y}\sim N_n(\boldsymbol{X}\boldsymbol{\beta},\sigma^2\boldsymbol{I}_n)$  e pelas propriedades associadas à vetores aleatórios e a distribuição normal multivariada, temos que:
	- $\mathcal{E}(\widehat{\boldsymbol{\beta}}) = (\boldsymbol{X}'\boldsymbol{X})^{-1}\boldsymbol{X}'\mathcal{E}(\boldsymbol{Y}) = (\boldsymbol{X}'\boldsymbol{X})^{-1}\boldsymbol{X}'\boldsymbol{X}\boldsymbol{\beta} = \boldsymbol{\beta}.$  (não viciado).  $Cov(\widehat{\boldsymbol{\beta}}) = (\boldsymbol{X}'\boldsymbol{X})^{-1}\boldsymbol{X}'Cov(\boldsymbol{Y})\boldsymbol{X}(\boldsymbol{X}'\boldsymbol{X})^{-1} = \sigma^2(\boldsymbol{X}'\boldsymbol{X})^{-1}.$  $\widehat{\boldsymbol{\beta}} \sim N_p(\boldsymbol{\beta}, \sigma^2\left(\boldsymbol{X}'\boldsymbol{X}\right)^{-1})$  (normalidade).  $\widehat{\beta}_j \sim \mathcal{N}_\rho(\beta_j, \sigma^2\sigma_{\boldsymbol{\beta}_j}), j=1,...,\rho, \ \sigma_{\boldsymbol{\beta}_j}$  é o j-ésimo elemento da diagonal principal da matriz  $(X'X^{-1})$ .
	- Observação: sob a suposição de normalidade, o estimador de MQO coincide com o estimador de MV (máxima verossimilhança).

#### Estimadores de MQO nos exemplos anteriores

No Exemplo 8 (modelo 1), temos que

$$
\mathbf{X}'\mathbf{Y} = \begin{bmatrix} n\overline{Y} \\ \sum_{i=1}^{124} Y_i x_i \end{bmatrix}; \mathbf{X}'\mathbf{X} = \begin{bmatrix} n & \sum_{i=1}^{124} x_i \\ \sum_{i=1}^{124} x_i & \sum_{i=1}^{124} x_i^2 \end{bmatrix}
$$

$$
\rightarrow (\mathbf{X}'\mathbf{X})^{-1} = \frac{1}{n\sum_{i=1}^{124} x_i^2 - (\sum_{i=1}^{124} x_i)^2} \begin{bmatrix} \sum_{i=1}^{124} x_i^2 & -\sum_{i=1}^{124} x_i \\ -\sum_{i=1}^{124} x_i & n \end{bmatrix}
$$
Assim  $\hat{\beta} = \begin{bmatrix} \frac{(\sum_{i=1}^{124} x_i^2)(\sum_{i=1}^{124} Y_i) - (\sum_{i=1}^{124} x_i)(\sum_{i=1}^{124} Y_i x_i)}{n\sum_{i=1}^{124} Y_i^2 - (\sum_{i=1}^{124} x_i)^2} \\ \frac{n\sum_{i=1}^{124} Y_i^2 - (\sum_{i=1}^{124} x_i)(\sum_{i=1}^{124} Y_i)x_i}{n\sum_{i=1}^{124} Y_i^2 - (\sum_{i=1}^{124} x_i)^2} \end{bmatrix}.$ 

Assim 
$$
\hat{\beta}
$$
 = 
$$
\begin{bmatrix}\n\frac{\sum_{i=1} x_i \int \sum_{i=1}^{i} r_i \int (-\sum_{i=1}^{i} x_i)(\sum_{i=1}^{i} r_i x_i)}{n \sum_{i=1}^{124} x_i^2 - (\sum_{i=1}^{124} x_i)^2} \\
\frac{n \sum_{i=1}^{124} Y_i x_i - (\sum_{i=1}^{124} x_i)(\sum_{i=1}^{124} Y_i)}{n \sum_{i=1}^{124} x_i^2 - (\sum_{i=1}^{124} x_i)^2}\n\end{bmatrix}
$$

#### Prof. Caio Azevedo

Ш

#### Estimadores de MQO nos exemplos anteriores

No Exemplo 9 (casela de referência,  $\alpha_1 = 0$ ), temos que

$$
\mathbf{X}'\mathbf{Y} = \begin{bmatrix} n\overline{Y} \\ n_2\overline{Y}_2 \\ n_3\overline{Y}_3 \\ n_4\overline{Y}_4 \\ n_5\overline{Y}_5 \end{bmatrix}; \mathbf{X}'\mathbf{X} = \begin{bmatrix} n & n_2 & n_3 & n_4 & n_5 \\ n_2 & n_2 & 0 & 0 & 0 \\ n_3 & 0 & n_3 & 0 & 0 \\ n_4 & 0 & 0 & n_4 & 0 \\ n_5 & 0 & 0 & 0 & n_5 \end{bmatrix}; \hat{\boldsymbol{\beta}} = \begin{bmatrix} \overline{Y}_1 \\ \overline{Y}_2 - \overline{Y}_1 \\ \overline{Y}_3 - \overline{Y}_1 \\ \overline{Y}_4 - \overline{Y}_1 \\ \overline{Y}_5 - \overline{Y}_1 \end{bmatrix}
$$

イロト イ母ト イヨト イヨト

つのへ

 $\blacksquare$  Exercício: repetir os desenvolvimentos acima para as reparametrizações de médias e desvios com restrição.

#### Estimadores de MQO nos exemplos anteriores

No Exemplo 9 (desvios sem restrição), temos que

$$
\mathbf{X}'\mathbf{Y} = \begin{bmatrix} n\overline{Y} \\ n_1\overline{Y}_1 \\ n_2\overline{Y}_2 \\ n_3\overline{Y}_3 \\ n_4\overline{Y}_4 \\ n_5\overline{Y}_5 \end{bmatrix}; \mathbf{X}'\mathbf{X} = \begin{bmatrix} n & n_1 & n_2 & n_3 & n_4 & n_5 \\ n_1 & n_1 & 0 & 0 & 0 & 0 \\ n_2 & 0 & n_2 & 0 & 0 & 0 \\ n_3 & 0 & 0 & n_3 & 0 & 0 \\ n_4 & 0 & 0 & 0 & n_4 & 0 \\ n_5 & 0 & 0 & 0 & 0 & n_5 \\ n_5 & 0 & 0 & 0 & 0 & n_5 \end{bmatrix}
$$

4 0 8

つひひ

Neste caso,  $X'X$  não é inversível.

## Estimador de  $\sigma^2$

Sob normalidade, o estimador de máxima verosimilhança de  $\sigma^2$  é dado por

$$
\widehat{\sigma}_{MV}^2 = \frac{1}{n} \left( \mathbf{Y} - \mathbf{X} \widehat{\boldsymbol{\beta}} \right)' \left( \mathbf{Y} - \mathbf{X} \widehat{\boldsymbol{\beta}} \right)
$$

o qual é viciado.

Na prática considera-se o seguinte estimador:

$$
\widehat{\sigma}^2 = \frac{1}{n-p} \left( \mathbf{Y} - \mathbf{X} \widehat{\boldsymbol{\beta}} \right)^{\prime} \left( \mathbf{Y} - \mathbf{X} \widehat{\boldsymbol{\beta}} \right)
$$

O qual é não-viciado. Além disso, pode-se provar que  $\widehat{\boldsymbol{\beta}} \bot \widehat{\sigma}^2$  e  $\frac{(n-p)\widehat{\sigma}^2}{\sigma^2} \sim \chi^2_{(n-p)}.$ イロト イ母 トイラト イラト

つのへ

Prof. Caio Azevedo

#### Testes de hipóteses simples

**Em geral, nos modelos descritos acima, tem-se o interesse em testar** se

$$
H_0: \beta_i = \beta_{0i}
$$
 vs  $H_1: \beta_i \neq \beta_{0i}$ ,  $i = 1, ..., p$ 

 $\blacksquare$  Por exemplo, no primeiro modelo, é de interesse testar se a carga não contribui para explicar o consumo de oxigênio, ou seja:

$$
H_0: \beta_1=0 \text{ vs } H_1: \beta_1\neq 0,
$$

 $QQ$ 

イロト イ母 トイヨ トイヨト

No terceiro modelo, podemos ter interesse em testar se as médias dos solventes 1 e 2 são iguais, o que, nas parametrizações casela de referência e desvios com restrição, equivale a testar se:

$$
H_0: \alpha_2 = 0 \text{ vs } H_1: \alpha_2 \neq 0,
$$

 $\blacksquare$  Veremos como testar hipóteses mais gerais em breve. Contudo, hipóteses simples como as apresentadas, podem ser testadas usando-se o fato de que:

<span id="page-44-0"></span>
$$
T = \frac{\widehat{\beta}_i - \beta_{0i}}{\sqrt{\widehat{\sigma}^2 \sigma_{\beta_i}}} \sim t_{(n-p)}, \text{ sob } H_0.
$$
 (2)

**E** Lembremos que, no caso de hipóteses bi-laterais (=  $vs \neq$ ) o p-valor é dado por  $p-\mathit{valor}=2P(\mathcal{T}>|t_c||H_0)$ , em que  $\mathcal{T}\sim t_{(n-p)},$  sob  $H_0$  e  $t_c$  é o valor calculado da estatística definida em [\(2\)](#page-44-0).

Demonstração: exercício.

#### Exemplo 8: modelo 1

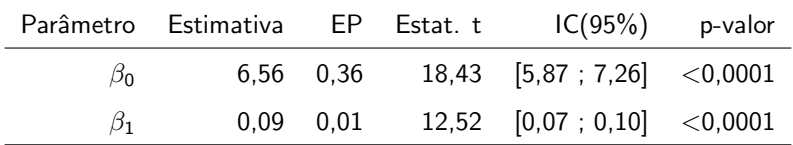

Os dois parâmetros são diferentes de 0. A carga influencia positivamente o consumo de oxigênio. O consumo de oxigênio para pacientes submetidos à carga 0 tende a se apresentar entre 5,87 e 7,26.

#### **Consumo de oxigencio em funcao da carga**

<span id="page-47-0"></span>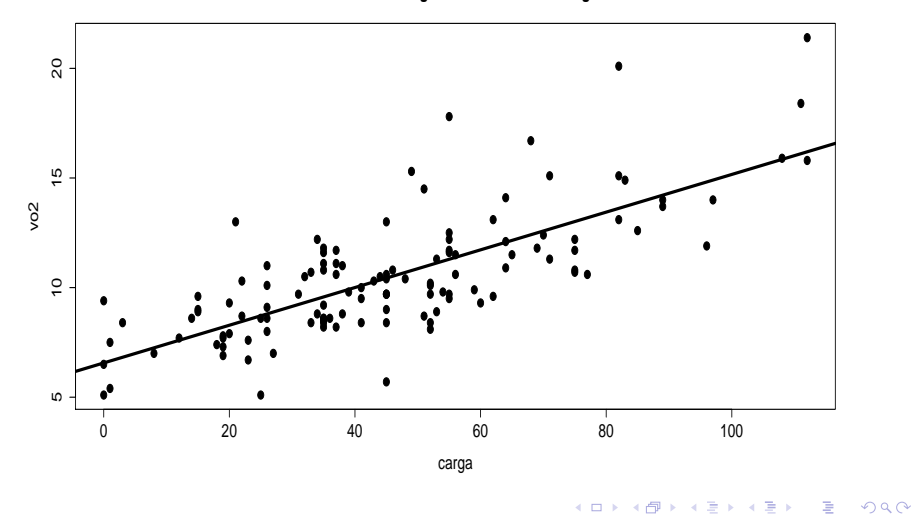

#### Prof. Caio Azevedo

#### Exemplo 8: modelo 2

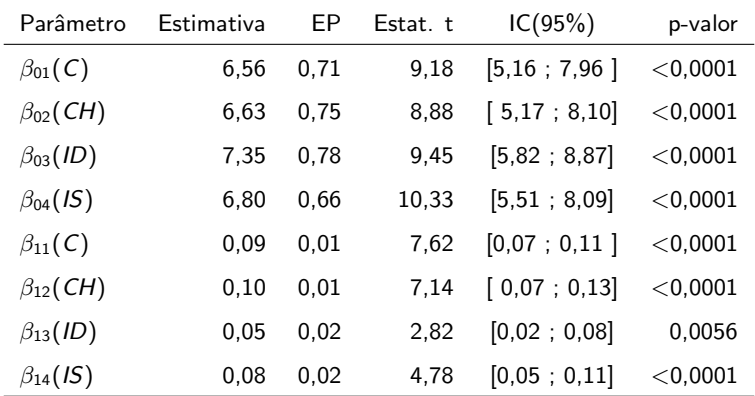

O consumo de oxigênio dos pacientes para carga 0 parecem ser semelhantes

entre os grupos. O aumento no consumo parecer ser menor que os demais,

 $QQ$ para pacientes idiopáticos e igual para os outros três [tip](#page-47-0)[os](#page-49-0)[.](#page-47-0)  $\overline{P}$ Prof. Caio Azevedo

<span id="page-49-0"></span>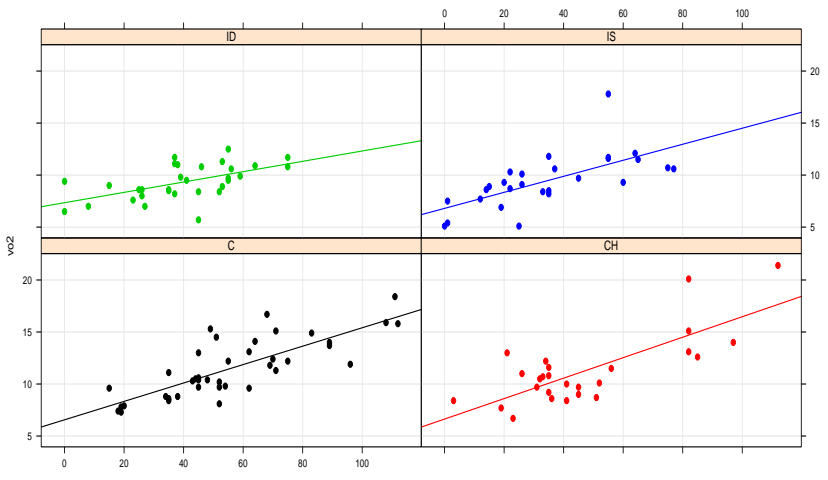

#### **Consumo de oxigencio em funcao da carga**

carga

メロトメ 御 トメ 君 トメ 君 トッ Ε  $200$ 

#### Prof. Caio Azevedo

## Exemplo 9

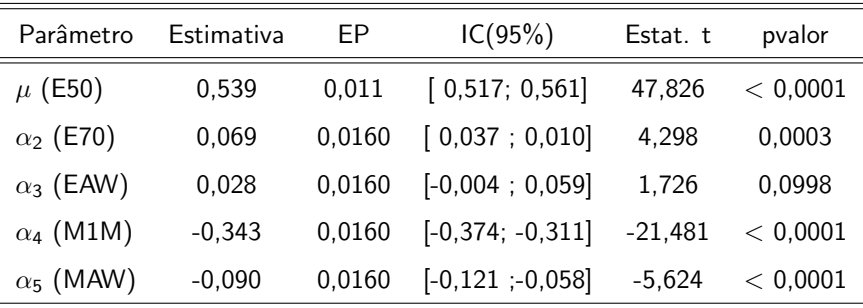

 $2QQ$ 

重

メロト メ都 トメ ヨ トメ ヨ トー

Parâmetro  $\alpha_3$  não significativo. Isto sugere uma possível equivalência entre os solventes E50 e EAW.

#### Comentários

- Caso a normalidade não se verifique, podemos utilizar resultados assintóticos
- $\blacksquare$  Para testar as hipóteses anteriores, podemos utilizar a estatística:

$$
Z = \frac{\widehat{\beta}_i - \beta_{0i}}{\sqrt{\widehat{\sigma}^2 \sigma_{\beta_i}}}
$$

a qual, sob  $H_0$ , sob certas condições e para *n* suficientemente grande, tem distribuição aproximadamente  $N(0,1)$ , sob  $H_0$ .

Algumas condições:  $\widehat{\beta}_i$  tem de ser um estimador com distribuição assintótica  $N(\beta_{0i}, \sigma^2 \sigma_{\beta_j})$  e  $\widehat{\sigma}^2 \underset{n \to \infty}{\overset{P}{\longrightarrow}} \sigma^2$ . イロト イ部 トイヨ トイヨト

つのへ

#### Comentários

- A suposição de heterocedasticidade também pode ser relaxada.
- Nesse caso, outro processo de estimação deverá ser usado.
- Também, outras estatísticas de teste terão de ser consideradas.

- Voltemos ao exemplo 8 (modelo 2). Temos quatro interceptos  $(\beta_{01}, \beta_{02}, \beta_{03}, \beta_{04})'$  e quatro coeficientes angulares  $(\beta_{11}, \beta_{12}, \beta_{13}, \beta_{14})'$ . Ou seja,  $\boldsymbol{\beta} = (\beta_{01}, \beta_{02}, \beta_{03}, \beta_{04}, \beta_{11}, \beta_{12}, \beta_{13}, \beta_{14})'.$
- Igualdade simultânea dos interceptos:

$$
H_0: \begin{cases} \beta_{01} - \beta_{02} = 0, \\ \beta_{01} - \beta_{03} = 0, \quad \text{vs } H_1: \text{há pelo menos uma diferença} \\ \beta_{01} - \beta_{04} = 0. \end{cases}
$$

イロト イ母 トイヨ トイヨト

つのへ

■ Igualdade simultânea dos coeficientes angulares:

$$
H_0: \begin{cases} \beta_{11} - \beta_{12} = 0, \\ \beta_{11} - \beta_{13} = 0, \\ \beta_{11} - \beta_{14} = 0. \end{cases}
$$
 vs  $H_1$ : há pelo menos uma diferença

 $298$ メロメ メ母メ メミメ メミメ э

Prof. Caio Azevedo

<span id="page-55-0"></span>■ Igualdade simultânea dos interceptos (entre si) e dos coeficientes angulares (entre si):

$$
H_0: \begin{cases} \beta_{01} - \beta_{02} = 0, \\ \beta_{01} - \beta_{03} = 0, \\ \beta_{01} - \beta_{04} = 0, \\ \beta_{11} - \beta_{12} = 0, \\ \beta_{11} - \beta_{13} = 0, \\ \beta_{11} - \beta_{14} = 0. \end{cases}
$$
 vs  $H_1$ : há pelo menos uma diferença

 $298$ 

メロメ メ母メ メミメ メミメ

<span id="page-56-0"></span>■ Voltando ao exemplo 9 (considerando a parametrização casela de referência). Lembrando que  $\boldsymbol{\beta}=(\mu,\alpha_2,\alpha_3\alpha_4,\alpha_5)'$ . Igualdade simultânea entre as médias:

 $H_0$ :  $\alpha_2 = \alpha_3 = \alpha_4 = \alpha_5 = 0$  vs  $H_1$ : há pelo menos uma diferença

■ A média das médias dos três primeiros grupos é igual a média do quinto grupo:

$$
H_0: \frac{\mu_1 + \mu_2 + \mu_3}{3} = \mu_5 \text{ vs } H_1: \frac{\mu_1 + \mu_2 + \mu_3}{3} \neq \mu_5
$$
  
\n
$$
\leftrightarrow H_0: \alpha_2 + \alpha_3 - 3\alpha_5 = 0 \text{ vs } H_1: \alpha_2 + \alpha_3 - 3\alpha_5 \neq 0
$$

#### Prof. Caio Azevedo

<span id="page-57-0"></span>■ Todas as hipóteses anteriores (e outras tantas) podem ser reescritas como :

$$
H_0: \boldsymbol{C}_{(r\times p)}\boldsymbol{\beta}_{(p\times 1)} = \boldsymbol{M}_{(r\times 1)} \text{ vs } H_1: \boldsymbol{C}_{(r\times p)}\boldsymbol{\beta}_{(p\times 1)} \neq \boldsymbol{M}_{(r\times 1)},
$$

em geral,  $r \leq p e C$  é uma matriz de posto linha completo = r e M um vetor, ambos conhecidos e não aleatórios.

Voltanto ao exemplo 8, modelo 2. Lembrando que.

 $\boldsymbol{\beta} = (\beta_{01}, \beta_{02}, \beta_{03}, \beta_{04}, \beta_{11}, \beta_{12}, \beta_{13}, \beta_{14})'.$  A hipótese de igualdade simultânea dos interceptos é obtida através de:

$$
\mathbf{C} = \left[ \begin{array}{rrrrrrr} 1 & -1 & 0 & 0 & 0 & 0 & 0 & 0 \\ 1 & 0 & -1 & 0 & 0 & 0 & 0 & 0 \\ 1 & 0 & 0 & -1 & 0 & 0 & 0 & 0 \end{array} \right] ; \mathbf{M} = \left[ \begin{array}{c} 0 \\ 0 \\ 0 \end{array} \right]
$$

■ Em relação à hipótese de igualdade simultânea dos coeficientes angulares, temos que:

$$
\mathbf{C} = \left[ \begin{array}{cccccc} 0 & 0 & 0 & 0 & 1 & -1 & 0 & 0 \\ 0 & 0 & 0 & 0 & 1 & 0 & -1 & 0 \\ 0 & 0 & 0 & 0 & 1 & 0 & 0 & -1 \end{array} \right] ; \mathbf{M} = \left[ \begin{array}{c} 0 \\ 0 \\ 0 \end{array} \right]
$$

 $298$ 

∍

メロメ メ母メ メミメ メミメ

■ Em relação à hipótese de igualdade simultânea dos interceptos (entre si) e dos coeficientes angulares (entre si), temos que:

$$
\mathbf{C} = \left[\begin{array}{cccccc} 1 & -1 & 0 & 0 & 0 & 0 & 0 & 0 \\ 1 & 0 & -1 & 0 & 0 & 0 & 0 & 0 \\ 1 & 0 & 0 & -1 & 0 & 0 & 0 & 0 \\ 0 & 0 & 0 & 0 & 1 & -1 & 0 & 0 \\ 0 & 0 & 0 & 0 & 1 & 0 & -1 & 0 \\ 0 & 0 & 0 & 0 & 1 & 0 & 0 & -1 \end{array}\right], \mathbf{M} = \left[\begin{array}{c} 0 \\ 0 \\ 0 \\ 0 \\ 0 \\ 0 \end{array}\right]
$$

■ Voltanto ao exemplo 9, sob a parametrização casela de referência. Lembrando que.  $\boldsymbol{\beta} = (\mu, \alpha_2, \alpha_3, \alpha_4, \alpha_5)'$ . A hipótese de igualdade simultânea de iguldade de médias é obtida através de:

$$
\mathbf{C} = \left[ \begin{array}{cccc} 0 & 1 & 0 & 0 & 0 \\ 0 & 0 & 1 & 0 & 0 \\ 0 & 0 & 0 & 1 & 0 \\ 0 & 0 & 0 & 0 & 1 \end{array} \right] ; \mathbf{M} = \left[ \begin{array}{c} 0 \\ 0 \\ 0 \\ 0 \end{array} \right]
$$

■ Em relação à hipótese de igualdade entre a média das médias dos três primeiros grupos e a média do quinto grupo, temos:

$$
\mathbf{C} = \left[ \begin{array}{cccc} 0 & 1 & 1 & 0 & -3 \end{array} \right]; \mathbf{M} = \left[ \begin{array}{c} 0 \end{array} \right]
$$

Prof. Caio Azevedo

### Teste de hipóteses  $C\beta = M$

\n- Lembremos que 
$$
\hat{\boldsymbol{\beta}} = (\boldsymbol{X}'\boldsymbol{X})^{-1}\boldsymbol{X}'\boldsymbol{Y}
$$
, e  $\hat{\boldsymbol{\beta}} \sim N_p(\boldsymbol{\beta}, \sigma^2(\boldsymbol{X}'\boldsymbol{X})^{-1})$ .
\n- Assim,  $\hat{\boldsymbol{\theta}} = \boldsymbol{C}\hat{\boldsymbol{\beta}} - \boldsymbol{M} \sim N_r \left( \boldsymbol{C}\hat{\boldsymbol{\beta}} - \boldsymbol{M}, \sigma^2 \boldsymbol{C}(\boldsymbol{X}'\boldsymbol{X})^{-1}\boldsymbol{C}' \right)$ .
\n- Logo,  $Q_1 = \frac{1}{\sigma^2} \hat{\boldsymbol{\theta}}' \left[ \boldsymbol{C}(\boldsymbol{X}'\boldsymbol{X})^{-1}\boldsymbol{C}' \right]^{-1} \hat{\boldsymbol{\theta}} \sim \chi^2_r$ , sob  $H_0$ .
\n- Se  $\sigma^2$  for conhecido, podemos utilizar a estatística  $Q_1$  e rejetar  $H_0$  se  $q_1 > q_c$  ( $q_1$ : valor calculado da estatística do teste),  $P(\chi^2_r \geq q_c | H_0)$ , ou se se  $p - \text{valor} = P(\chi^2_r \geq q_1 | H_0) < \alpha$ .
\n

 $\blacksquare$  Esse raciocínio será utilizado em todas as outras estatísticas.

#### Teste de hipóteses  $\mathcal{C}\beta = \mathcal{M}$

- Contudo, em geral,  $\sigma^2$  é conhecido.
- Lembremos que  $\widehat{\boldsymbol{\beta}} = (\boldsymbol{X}'\boldsymbol{X})^{-1}\boldsymbol{X}'\boldsymbol{Y}$ , e  $\widehat{\boldsymbol{\beta}} \sim N_p(\boldsymbol{\beta}, \sigma^2(\boldsymbol{X}'\boldsymbol{X})^{-1})$ .
- Assim,  $\widehat{\boldsymbol{\theta}} = \boldsymbol{\mathcal{C}} \widehat{\boldsymbol{\beta}} \boldsymbol{M} \sim N_r \left( \boldsymbol{\mathcal{C}} \widehat{\boldsymbol{\beta}} \boldsymbol{M}, \sigma^2 \boldsymbol{\mathcal{C}} (\boldsymbol{X}'\boldsymbol{X})^{-1} \boldsymbol{\mathcal{C}}' \right).$
- Logo,  $\frac{1}{\sigma^2} \widehat{\boldsymbol{\theta}}' \left[ \mathbf{C} (\mathbf{X}' \mathbf{X})^{-1} \mathbf{C}' \right]^{-1} \widehat{\boldsymbol{\theta}} \sim \chi^2_r$  sob  $H_0$ .
- Como  $\sigma^2$  é desconhecido, uma opção seria substituí-lo por um estimador consistente, por exemplo,

$$
\widehat{\sigma}^2 = \frac{1}{n-\rho} \left( \boldsymbol{Y} - \boldsymbol{X} \widehat{\boldsymbol{\beta}} \right)^{\prime} \left( \boldsymbol{Y} - \boldsymbol{X} \widehat{\boldsymbol{\beta}} \right).
$$

K ロ ▶ K 倒 ▶ K 듣 ▶ K 듣 ▶ ...

 $\Omega$ 

## Teste de hipóteses  $\overline{C}\beta = M$

#### **Portanto**

$$
Q = \frac{1}{\hat{\sigma}^2} \hat{\theta}' \left[ C(X'X)^{-1} C' \right]^{-1} \hat{\theta}
$$
  
= 
$$
\frac{1}{\hat{\sigma}^2} \left( C \hat{\beta} - M \right)' \left[ C(X'X)^{-1} C' \right]^{-1} \left( C \hat{\beta} - M \right)
$$
  

$$
\approx \chi_r^2
$$

 $QQ$ 

メロメ メ母メ メミメ メミメ

sob  $H_0$ , para n suficientemente grande.

■ Contudo, sob as suposições de normalidade, independência e homocedasticidade, podemos utilizar uma outra estatística.

**Lemma 1** Lembremos que 
$$
\frac{(n-p)\hat{\sigma}^2}{\sigma^2} \sim \chi^2_{(n-p)}
$$
.

## Teste de hipóteses  $\overline{C}\beta = M$

Assim, tem-se que

$$
Q_O = \frac{\left[\frac{1}{\sigma^2} \hat{\theta}' \left[\mathbf{C} (\mathbf{X}'\mathbf{X})^{-1} \mathbf{C}'\right]^{-1} \hat{\theta}\right] / r}{\left[\frac{(n-p)\hat{\sigma}^2}{\sigma^2}\right] / (n-p)} = \frac{\hat{\theta}' \left[\mathbf{C} (\mathbf{X}'\mathbf{X})^{-1} \mathbf{C}'\right]^{-1} \hat{\theta}}{r\hat{\sigma}^2}
$$

$$
= \frac{\left(\mathbf{C}\hat{\beta} - \mathbf{M}\right)' \left[\mathbf{C} (\mathbf{X}'\mathbf{X})^{-1} \mathbf{C}'\right]^{-1} \left(\mathbf{C}\hat{\beta} - \mathbf{M}\right)}{r\hat{\sigma}^2} \sim F_{[r,n-p]}
$$

sob  $H_0$ .

■ Na ausência de normalidade, podemos considerar a estatística Q definida anteriormente. メロメ メ母メ メミメ メミメ

 $QQ$ 

Prof. Caio Azevedo

## Ausência de homocedasticidade

$$
\bm{Y} = \bm{X}\bm{\beta} + \bm{\xi}
$$

■ Suposição:  $\xi \sim N_n(\mathbf{0}, \Sigma)$ , em que

$$
\mathbf{\Sigma} = \left[ \begin{array}{cccc} \sigma_1^2 & 0 & 0 & \dots & 0 \\ 0 & \sigma_2^2 & 0 & \dots & 0 \\ 0 & 0 & \sigma_3^2 & \dots & 0 \\ \vdots & \vdots & \vdots & \ddots & \vdots \\ 0 & 0 & 0 & \dots & \sigma_n^2 \end{array} \right]
$$

K ロト K 御 ト K 君 ト K 君 ト

 $QQ$ 

∍

Prof. Caio Azevedo

# Tabela de contingência  $r \times 2$ : produto de binomiais

## independentes

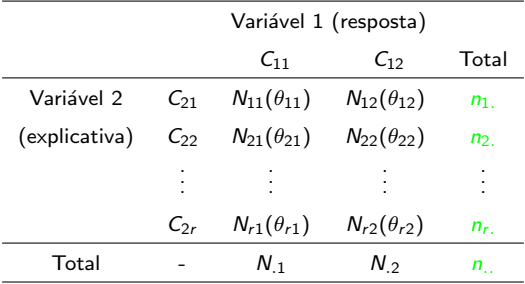

## Tabela de contingência  $r \times 2$ : produto de binomiais independentes

Neste caso,  $N_{i1} \stackrel{ind.}{\sim} \text{binomial}(n_{i.}, \theta_{i1}), i = 1, ..., r$ . Definindo  $\bm{N} = (N_{11}, N_{21}, ..., N_{r1})'$ , temos que

$$
Cov(\mathbf{N}) = \begin{bmatrix} n_1.\theta_{11} (1 - \theta_{11}) & 0 & 0 & \dots & 0 \\ 0 & n_2.\theta_{21} (1 - \theta_{21}) & 0 & \dots & 0 \\ 0 & 0 & n_3.\theta_{31} (1 - \theta_{31}) & \dots & 0 \\ \vdots & \vdots & \vdots & \ddots & \vdots \\ 0 & 0 & 0 & \dots & n_r.\theta_{r1} (1 - \theta_{r1}) \end{bmatrix}
$$

 $QQ$ メロト メ母 トメ ミト メミト

#### Prof. Caio Azevedo

#### Ausˆencia de homocedasticidade

- Neste caso, é mais apropriado considerar o estimador de mínimos quadrados ponderados (MQP).
- Objetivo: obter  $\beta$  que minimiza  $Q(\beta) = (\bm{Y} \bm{X}\beta)' \bm{\Sigma}^{-1} (\bm{Y} \bm{X}\beta).$ Em geral,  $\beta \in \mathcal{R}^p$ .
- Atrav´es de desenvolvimentos semelhantes ao caso do estimador de MQO, obtemos:

$$
\widehat{\boldsymbol{\beta}}_W = \left(\mathbf{X}'\mathbf{\Sigma}^{-1}\mathbf{X}\right)^{-1}\mathbf{X}'\mathbf{\Sigma}^{-1}\mathbf{Y}
$$

.

つのへ

$$
\blacksquare \text{ Pode-se provar que: } \widehat{\boldsymbol{\beta}}_W \sim N_p \left( \boldsymbol{\beta}, \left( \boldsymbol{X}' \boldsymbol{\Sigma}^{-1} \boldsymbol{X} \right)^{-1} \right).
$$

Prof. Caio Azevedo

#### Ausência de homocedasticidade (testes de hipótese)

- Considere Σ conhecido.
- **Para testar as hipóteses anteriores, podemos considerar semelhante** construção relacionada à estatística  $Q_{\Omega}$ .
- Nesse caso, temos que

$$
\widehat{\theta}_W = \widehat{\mathbf{C}} \widehat{\boldsymbol{\beta}}_W - \mathbf{M} \sim N_r \left( \mathbf{C} \boldsymbol{\beta} - \mathbf{M}, \mathbf{C} \left( \mathbf{X}' \boldsymbol{\Sigma}^{-1} \mathbf{X} \right)^{-1} \mathbf{C}' \right).
$$

**Defina** 

$$
Q_W = \hat{\theta}'_W \left[ \mathbf{C} (\mathbf{X}' \mathbf{\Sigma}^{-1} \mathbf{X})^{-1} \mathbf{C}' \right]^{-1} \hat{\theta}_W
$$
  
= 
$$
\left( \mathbf{C} \hat{\beta}_W - \mathbf{M} \right)' \left[ \mathbf{C} (\mathbf{X}' \mathbf{\Sigma}^{-1} \mathbf{X})^{-1} \mathbf{C}' \right]^{-1} \left( \mathbf{C} \hat{\beta}_W - \mathbf{M} \right)
$$

メロメ メ母メ メミメ メミメ

 $QQQ$ 

Assim, sob  $H_0$ ,  $Q_W \sim \chi^2_r$ .

Prof. Caio Azevedo
# Ausência de homocedasticidade (testes de hipótese)

- $\blacksquare$  Assuma Σ desconhecido.
- Para testar as hipóteses anteriores, também podemos considerar semelhante construção relacionada à estatística  $Q<sub>O</sub>$ .

Considere  $\widehat{\bm{\Sigma}}$  um estimador consistente para  $\bm{\Sigma}$ , ou seja  $\widehat{\bm{\Sigma}} \mathop{}_{n \to \infty}^P \bm{\Sigma}$ .

# Ausência de homocedasticidade (testes de hipótese)

■ Defina 
$$
\widehat{\boldsymbol{\beta}}_{W}^{*} = (\mathbf{X}' \widehat{\boldsymbol{\Sigma}}^{-1} \mathbf{X})^{-1} \mathbf{X}' \widehat{\boldsymbol{\Sigma}}^{-1} \mathbf{Y}
$$
. Assim,  
\n
$$
\widehat{\boldsymbol{\beta}}_{W}^{*} \xrightarrow[n \to \infty]{D} N_{p} (\boldsymbol{\beta}, (\mathbf{X}' \boldsymbol{\Sigma}^{-1} \mathbf{X})^{-1}).
$$

Defina também,  $\widehat{\boldsymbol{\theta}}_W^* = \boldsymbol{\mathcal{C}} \widehat{\boldsymbol{\beta}}_W^* - \boldsymbol{M}$ . Logo,

$$
\widehat{\boldsymbol{\theta}}_{\mathsf{W}}^* \overset{D}{\underset{n\rightarrow\infty}{\longrightarrow}} \, \mathsf{N}_r\left(\boldsymbol{C}\boldsymbol{\beta}-\boldsymbol{M}, \boldsymbol{C}\left(\boldsymbol{X}'\boldsymbol{\Sigma}^{-1}\boldsymbol{X}\right)^{-1}\boldsymbol{C}'\right).
$$

 $QQ$ メロメ (御) メミン メミン

Prof. Caio Azevedo

# Ausência de homocedasticidade (testes de hipótese)

#### **Considere**

$$
Q_W^* = \widehat{\boldsymbol{\theta}}_W^{*'} \left[ \mathbf{C} (\mathbf{X}' \widehat{\boldsymbol{\Sigma}}^{-1} \mathbf{X})^{-1} \mathbf{C}' \right]^{-1} \widehat{\boldsymbol{\theta}}_W^*
$$
  
= 
$$
\left( \mathbf{C} \widehat{\boldsymbol{\beta}}_W^* - \mathbf{M} \right)' \left[ \mathbf{C} (\mathbf{X}' \widehat{\boldsymbol{\Sigma}}^{-1} \mathbf{X})^{-1} \mathbf{C}' \right]^{-1} \left( \mathbf{C} \widehat{\boldsymbol{\beta}}_W^* - \mathbf{M} \right)
$$

Sob  $H_0$ , para *n* suficientemente grande,  $Q_W^* \approx \chi_r^2$ .

# Ausência de homocedasticidade e independência

$$
\mathbf{Y} = \mathbf{X}\boldsymbol{\beta} + \boldsymbol{\xi}
$$

■ Suposição 
$$
\xi \sim N_n(\mathbf{0}, \mathbf{\Sigma})
$$
, em que

$$
\mathbf{\Sigma} = \begin{bmatrix} \sigma_1^2 & \sigma_{12} & \sigma_{13} & \dots & \sigma_{1n} \\ \sigma_{12} & \sigma_2^2 & \sigma_{23} & \dots & \sigma_{2n} \\ \sigma_{13} & \sigma_{23}^2 & \sigma_3^2 & \dots & \sigma_{3n} \\ \vdots & \vdots & \vdots & \ddots & \vdots \\ \sigma_{1n}^2 & \sigma_{2n}^2 & \sigma_{3n}^2 & \dots & \sigma_n^2 \end{bmatrix}
$$

1  $\overline{1}$  $\overline{1}$  $\overline{1}$  $\overline{1}$  $\overline{1}$  $\overline{1}$  $\overline{1}$  $\overline{1}$  $\overline{1}$  $\mathbf{I}$ 

(□) (d)

- 12

 $QQ$ 

- 세트 게

Prof. Caio Azevedo

# Tabela de contingência  $r \times s$ : multinomial

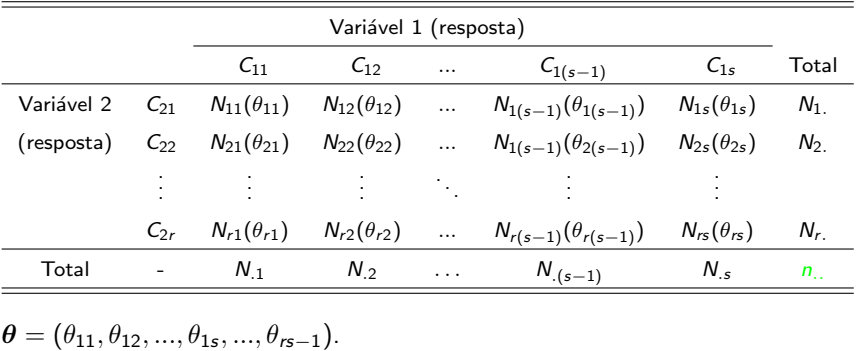

#### Prof. Caio Azevedo

### Tabela de contingência  $r \times s$ : multinomial

Neste caso,  $\mathbf{N} = (N_{11}, N_{21}, ..., N_{1s}, ..., N_{rs-1})' \sim$  multinomial $(n_{...}, \theta)$ , e

$$
Cov(\mathbf{N}) = \begin{bmatrix} n_{..}\theta_{11} (1 - \theta_{11}) & -n_{..}\theta_{11}\theta_{12} & -n_{..}\theta_{11}\theta_{13} & \dots & -n_{..}\theta_{11}\theta_{s-1} \\ -n_{..}\theta_{11}\theta_{12} & n_{..}\theta_{12} (1 - \theta_{12}) & -n_{..}\theta_{12}\theta_{13} & \dots & -n_{..}\theta_{12}\theta_{s-1} \\ -n_{..}\theta_{11}\theta_{13} & -n_{..}\theta_{12}\theta_{13} & n_{..}\theta_{13} (1 - \theta_{13}) & \dots & -n_{..}\theta_{13}\theta_{s-1} \\ \vdots & \vdots & \vdots & \ddots & \vdots \\ -n_{..}\theta_{11}\theta_{s-1} & -n_{..}\theta_{12}\theta_{s-1} & -n_{..}\theta_{13}\theta_{s-1} & \dots & n_{..}\theta_{s-1} (1 - \theta_{s-1}) \end{bmatrix}
$$

 $QQ$ イロト イ母 トイヨ トイヨト

#### Prof. Caio Azevedo

- O desenvolvimento é muito similar à situação relativa à ausência de homocedasticidade (heterocedasticidade).
- Neste caso, é mais apropriado considerar o estimador de mínimos quadrados generalizados (MQG).
- Objetivo: obter  $\beta$  que minimiza  $Q(\beta) = (\bm{Y} \bm{X}\beta)' \bm{\Sigma}^{-1} (\bm{Y} \bm{X}\beta)$ . Em geral,  $\beta \in \mathcal{R}^p$ .

- Considere Σ conhecido.
- **Para testar as hipóteses anteriores, podemos considerar semelhante** construção relacionada à estatística  $Q_G$ .

イロト イ母 トイヨ トイヨト

つのへ

Nesse caso, temos que

$$
\widehat{\boldsymbol{\theta}}_G = \boldsymbol{C} \widehat{\boldsymbol{\beta}}_G - \boldsymbol{M} \sim N_r \left( \boldsymbol{C} \boldsymbol{\beta} - \boldsymbol{M}, \boldsymbol{C} \left( \boldsymbol{X}' \boldsymbol{\Sigma}^{-1} \boldsymbol{X} \right)^{-1} \boldsymbol{C}' \right).
$$

**Defina** 

$$
Q_G = \widehat{\theta}'_G \left[ C(X'\Sigma^{-1}X)^{-1}C' \right]^{-1} \widehat{\theta}_G
$$
  
= 
$$
\left( C\widehat{\beta}_G - M \right)' \left[ C(X'\Sigma^{-1}X)^{-1}C' \right]^{-1} \left( C\widehat{\beta}_G - M \right)
$$

Assim, sob  $H_0$ ,  $Q_G \sim \chi^2_r$ .

メロメ メ母メ メミメ メミメ  $298$ э

Prof. Caio Azevedo

- Assuma Σ desconhecido.
- **Para testar as hipóteses anteriores, também podemos considerar** semelhante construção relacionada à estatística  $Q_G$ .
- Seja  $\widehat{\bm{\Sigma}}$  um estimador consistente para  $\bm{\Sigma}$ , ou seja  $\widehat{\bm{\Sigma}} \underset{n \to \infty}{\overset{P}{\rightarrow}} \bm{\Sigma}.$

\n- Defina 
$$
\hat{\boldsymbol{\beta}}_{G}^{*} = \left( \boldsymbol{X}' \hat{\boldsymbol{\Sigma}}^{-1} \boldsymbol{X} \right)^{-1} \boldsymbol{X}' \hat{\boldsymbol{\Sigma}}^{-1} \boldsymbol{Y}
$$
. Assim,  $\hat{\boldsymbol{\beta}}_{G}^{*} \xrightarrow[n \to \infty]{} N_{p} \left( \boldsymbol{\beta}, \left( \boldsymbol{X}' \boldsymbol{\Sigma}^{-1} \boldsymbol{X} \right)^{-1} \right)$ .
\n- Defina também,  $\hat{\boldsymbol{\theta}}_{G}^{*} = \boldsymbol{C} \hat{\boldsymbol{\beta}}_{G}^{*} - \boldsymbol{M}$ . Logo,  $\hat{\boldsymbol{\theta}}_{G}^{*} \xrightarrow[n \to \infty]{} N_{r} \left( \boldsymbol{C} \boldsymbol{\beta} - \boldsymbol{M}, \boldsymbol{C} \left( \boldsymbol{X}' \boldsymbol{\Sigma}^{-1} \boldsymbol{X} \right)^{-1} \boldsymbol{C}' \right);$
\n

Prof. Caio Azevedo

Considere

$$
Q_G^* = \hat{\theta}_G^{*'} \left[ C(X'\hat{\Sigma}^{-1}X)^{-1}C' \right]^{-1} \hat{\theta}_G^*
$$
  
= 
$$
\left( C\hat{\beta}_G^* - M \right)' \left[ C(X'\hat{\Sigma}^{-1}X)^{-1}C' \right]^{-1} \left( C\hat{\beta}_G^* - M \right)
$$

Sob  $H_0$ , para *n* suficientemente grande,  $Q_G^* \approx \chi_r^2$ .

Relembrando que estamos considerando a estrutura  $Y = X\beta + \xi$  e nosso interesse consiste em testar:

$$
H_0: \mathbf{C}_{(r \times p)} \beta_{(p \times 1)} = \mathbf{M}_{(r \times 1)}
$$
 vs  $H_1: \mathbf{C}_{(r \times p)} \beta_{(p \times 1)} \neq \mathbf{M}_{(r \times 1)}$ 

■ Sob normalidade, homocedasticidade e independência: pode-se considerar o estimador de mínimos quadrados ordinários e utilizar a estatística  $Q_0$  a qual, sob  $H_0$ , tem **distribuição exata**  $F_{[r,n-p]}.$ 

Sob não-normalidade, homocedasticidade e independência: pode-se considerar o estimador de mínimos quadrados ordinários e utilizar a estatística  $Q$  a qual, sob  $H_0$ , tem distribuição aproximada  $\chi^2_r$ , para  $\it n$ suficientemente grande. イロメ イ部メ イヨメ イヨメー

 $QQ$ 

- Sob normalidade, heterocedasticidade e independência:
	- $\blacksquare$  Σ conhecido: pode-se considerar o estimador de mínimos quadrados ponderados  $(\beta_W)$  e utilizar a estatística  $Q_W$  a qual, sob  $H_0$ , tem distribuição exata  $\chi^2_r$ .
	- $\blacksquare$  Σ desconhecido: pode-se considerar o estimador de mínimos quadrados ponderados  $(\widehat{\beta}_W^*)$  e utilizar a estatística  $\mathit{Q}_W^*$  a qual, sob  $H_0$ , tem distribuição aproximada  $\chi^2_r$ , para *n* suficientemente grande.

- Sob normalidade, heterocedasticidade e dependência:
	- $\blacksquare$  Σ conhecido: pode-se considerar o estimador de mínimos quadrados generalizados  $(\boldsymbol{\beta}_G)$  e utilizar a estatística  $Q_G$  a qual, sob  $H_0$ , tem distribuição exata  $\chi^2_r$ .
	- $\blacksquare$  Σ desconhecido: pode-se considerar o estimador de mínimos quadrados generalizados ( $\widehat{\boldsymbol{\beta}}_{{\scriptscriptstyle \mathsf{G}}}^*$  $\mathring{\phantom{a}}_G^*$ ) e utilizar a estatística  $Q_G^*$  a qual, sob  $H_0$ , tem distribuição aproximada  $\chi^2_r$ , para *n* suficientemente grande.

- Na segunda parte do curso veremos outras estruturas de regressão em situações nais quais mais de uma das suposições anteriores não se verifica.
- Observação: nos resultados relativos à convergência em distribuição dos estimadores  $\widehat{\bm{\beta}}_W^*, \widehat{\theta}_W^*, \widehat{\bm{\beta}}_{{\mathsf G}}^*, \widehat{\bm{\beta}}_{{\mathsf G}}^*$  cometeu-se um abuso de notação, já que a matriz de planejamento depende do tamanho da amostra  $n$ .

イロメ イ部メ イヨメ イヨメー

 $\Omega$ 

Uma alternativa (mais apropriada) é dizer que  $\widehat{\beta}_W^*\approx \mathcal{N}_\rho\left(\boldsymbol{\beta}, \left(\boldsymbol{X}'\boldsymbol{\Sigma}^{-1}\boldsymbol{X}\right)^{-1}\right)$ , para  $\sf n$  suficientemente grande (valendo o mesmo para os outros três estimadores).

### Voltando ao exemplo 8

- $\blacksquare$  Vamos utilizar a estatística  $Q_{\Omega}$ .
- Teste para igualdade simultânea dos interceptos (entre si) e dos coeficientes angulares (entre si):  $q_0 = 2, 17, p -$  valor = 0,0509.
- **T**este para igualdade simultânea dos interceptos :  $q_O = 0, 22$ ,  $p -$  valor = 0, 8842.
- Teste para igualdade simultânea dos coeficientes angulares (entre si):  $q_0 = 1, 72, p -$  valor = 0, 1666.
- Conclusão: o modelo 1, que considera interceptos iguais entre si e coeficientes angulares iguais entre si é mais adequado.

イロン イ母ン イミン イミン 一番

 $298$ 

Prof. Caio Azevedo

## Voltando ao exemplo 9

- $\blacksquare$  Vamos utilizar a estatística  $Q_{\Omega}$ .
- Teste para igualdade entre a média das médias dos três primeiros grupos com a média do quinto grupo:  $q_0 = 87, 37$ ,  $p -$  valor  $< 0,0001$ .

 $298$ 

メロメ (御) メミンメミン